ФЕДЕРАЛЬНАЯ НАЛОГОВАЯ СЛУЖБА

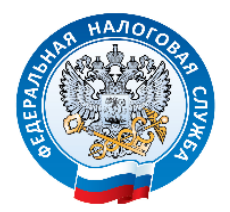

## **ИНФОРМАЦИОННОЕ СООБЩЕНИЕ**

## **Налоговая инспекция рекомендует зарегистрировать несовершеннолетних детей в электронном сервисе «Личный кабинет налогоплательщика для физических лиц»**

Решением Думы города Нижневартовска № 232 от 27.10.2017 отменены льготы по налогу на имущество, ранее применяемые к некоторым категориям граждан. К данным категориям в том числе относятся несовершеннолетние владельцы имущества, а также студенты.

Рекомендуем заранее позаботиться о регистрации Вас и Вашего ребенка в электронном сервисе «Личный кабинет налогоплательщика для физических лиц» (далее – Электронный сервис), **который поможет Вам получить уведомление в электронном виде в первую «волну» рассылки и уплатить имущественные налоги самостоятельно онлайн** в большинстве случаев без уплаты комиссии (зависит от банка налогоплательщика), тем **самым исключив возможность допущения задолженности, начисления пени, а также обращения за квитанциями в налоговый орган в период ажиотажа непосредственно перед сроком уплаты налогов**.

Для регистрации ребенка в Электронном сервисе необходимо посетить Межрайонную ИФНС России № 6 по Ханты-Мансийскому автономному округу – Югре (далее – Инспекция) лично с оригиналами свидетельства о рождении ребенка и своего паспорта и получить регистрационную карту с паролем доступа к Электронному сервису, в удобное время обратившись в окна 1 – 10, 14 операционного зала Инспекции (записаться на прием можно на сайте www.nalog.ru в разделе «Электронные услуги и сервисы», подраздел «Онлайн запись на прием в инспекцию», или взяв талон в терминале самообслуживания).

График работы операционного зала:

– понедельник с 9-00 до 18-00;

– вторник с 9-00 до 20-00;

– среда с 9-00 до 18-00;

- четверг с 9-00 до 20-00;
- пятница с 9-00 до 17-00;

– две субботы каждого месяца (график работы Инспекции по субботам уточнять у администратора) с 10-00 до 15-00.

Совершеннолетний гражданин может получить доступ к Электронному сервису не только в Инспекции, но и с помощью портала Госуслуг. Для этого на сайте www.nalog.ru следует выбрать раздел «Физические лица. Личный кабинет» и перейти по ссылке «Войти через госуслуги (ЕСИА)». Далее в образовавшемся окне введите пароль, логин от учетной записи Единого портала госуслуг. Условие: учетная запись должна быть подтвержденной (пройдена идентификация личности в МФЦ или отделении ФГУП «Почта России»).

В Электронном сервисе можно также осуществить сверку и уплатить задолженность, которая могла возникнуть за предыдущие налоговые периоды. Обращаем Ваше внимание, что последствия неуплаты налогов могут привести к аресту имущества, ограничению выезда заграницу, блокировке счетов!

**Межрайонная ИФНС России № 6 по Ханты-Мансийскому автономному округу – Югре**

 **8-800-222-22-22**